### **8.1**

Per *t*→∞ il condensatore si comporta come un circuito aperto pertanto la corrente tende a zero: la funzione non può essere la (c). Ricavando α e ω<sub>0</sub> si ottengono i seguenti valori:  $\alpha = \frac{R}{2I} = 5 \times 10^3$ 2  $=\frac{\pi}{2}$  = 5  $\times$ *L*  $\alpha = \frac{R}{2I} = 5 \times 10^3$  e

 $\frac{1}{\sqrt{16}} = 10^3$ *LC*  $\omega_0 = \frac{1}{\sqrt{1-\epsilon}} = 10^3$ . Essendo  $\alpha > \omega_0$  il circuito è sovrasmorzato quindi la corrente non può essere oscillatoria come nel grafico (a). La funzione richiesta è la (b).

#### **8.2**

Per *t*→∞ il condensatore si comporta come un circuito aperto: la corrente tende a zero, quindi anche *vR* si annulla. Per *t*=0<sup>−</sup> l'interruttore è aperto quindi la corrente è nulla così come la tensione *vR*. Pertanto  $v_R$  corrisponde al grafico (a).

Per *t*→∞ il condensatore si comporta come un circuito aperto e l'induttore come un c.c.; la corrente tende a zero quindi *v<sub>R</sub>*=0. Dalla LKT deriva che *v<sub>C</sub>* tende a 12 V. Inoltre *v<sub>C</sub>*(0<sup>-</sup>) = 0 come specificato nel testo; quindi  $v_C$  corrisponde al grafico (c).

# **8.3**

E' un circuito RLC parallelo. Dalla espressione di  $v(t)$  si deduce:  $\alpha = \frac{1}{2}$ , 2  $\beta = \frac{\sqrt{3}}{2}$ . Dal valore di  $\alpha$ ricaviamo la capacità: 2 1 2  $=\frac{1}{2 \times 2}$ *RC*  $\alpha = \frac{1}{2R} = \frac{1}{2} \Rightarrow C = 1$  F. Inoltre 2  $\beta = \sqrt{\omega_0^2 - \alpha^2} = \frac{\sqrt{3}}{2} \Rightarrow \omega_0 = 1$ ; essendo *LC*  $\omega_0 = \frac{1}{\sqrt{LC}}$ , abbiamo L = 1 H.

# **8.4**

(1) Condizioni iniziali del circuito.

In *t* = 0<sup>−</sup> l'interruttore è in posizione 1 quindi la corrente dell'induttore è nulla. Il condensatore è un c.a. pertanto la sua tensione è 12 V.

#### (2)  $\alpha$  e  $\omega_0$

Con l'interruttore in posizione 2 si ottiene un circuito RLC serie con

$$
\alpha = \frac{R}{2L} = 3 \qquad \qquad \omega_0 = \frac{1}{\sqrt{LC}} = 2
$$

 $\alpha > \omega_0 \Rightarrow$  il circuito è sovrasmorzato. Le frequenze naturali sono:

$$
s_1 = -\alpha + \sqrt{\alpha^2 - \omega_0^2} = -3 + \sqrt{5} \approx -0.76
$$
  $s_2 = -\alpha - \sqrt{\alpha^2 - \omega_0^2} = -3 - \sqrt{5} \approx -5.23$ 

(3) Condizioni iniziali dell'equazione differenziale (ED).

Il valore *i*(0<sup>+</sup>) è nullo per la continuità della corrente dell'induttore. La derivata della corrente è *L v dt*  $\frac{di}{dt}(0^+) = \frac{v_L(0^+)}{l}$  $(v_t + v_t)(0^+)$ , essendo  $v_t$  la tensione dell'induttore (figura seguente).

$$
+ \n\begin{array}{c}\n\downarrow \\
+ \n\downarrow \\
\hline\nv_L \n\end{array}\n\begin{array}{c}\n0.25 \rightarrow 0 \\
\hline\nF \rightarrow 0 \\
-\n\end{array}\n\begin{array}{c}\n+ \n\downarrow \\
\hline\n\downarrow \\
\hline\n\downarrow \\
-\n\end{array}\n\begin{array}{c}\n+ \n\downarrow \\
\hline\n\downarrow \\
\hline\n\downarrow \\
-\n\end{array}\n\begin{array}{c}\n\downarrow \\
\hline\n\downarrow \\
\hline\n\downarrow \\
\hline\n\end{array}
$$

Con la LKT si scrive:  $v_L(0^+) + 6i(0^+) - v_C(0^+) = 0$  $v_L(0^+) + 6i(0^+) - v_C(0^+) = 0 \implies v_L(0^+) = v_C(0^+) = 12 \text{ V (la tensione del})$ condensatore è continua). Infine  $\frac{du}{1}(0^+)$  = 12 *dt*  $\frac{di}{1}(0^+) = 12$ .

(4) Calcolo dei coefficienti.

Utilizzando le formule (8.20) del libro, con *x = i* , abbiamo: 5  $A_1 = \frac{6}{\sqrt{5}} \approx 2{,}68,$ 5  $A_2 = -\frac{6}{\sqrt{5}}$ . Infine, con la formula (8.11):  $i(t) = \frac{0}{\sqrt{t}} \left[ e^{-(3-\sqrt{5})t} - e^{-(3+\sqrt{5})t} \right]$ 5  $f(t) = \frac{6}{\sqrt{5}} \left( e^{-(3-\sqrt{5})t} - e^{-(3+\sqrt{5})t} \right) A.$ 

# **8.5**

(1) Condizioni iniziali del circuito.

In *t* = 0<sup>−</sup> l'interruttore è chiuso. Il condensatore è un c.a. e l'induttore un c.c. Il resistore da 4 Ω non è percorso da corrente, dunque  $i_L(0^-) = 9/3 = 3$  A,  $v_C(0^-) = 0$  V.

## (2)  $\alpha$  e  $\omega_0$

Con l'interruttore aperto si ottiene un circuito RLC parallelo. I parametri sono:

$$
\alpha = \frac{1}{2RC} = 1 \qquad \qquad \omega_0 = \frac{1}{\sqrt{LC}} = 4
$$

 $\alpha \le \omega_0 \Rightarrow$  il circuito è sottosmorzato, con pulsazione  $\beta = \sqrt{\omega_0^2 - \alpha^2} = \sqrt{15}$  rad/s.

## (3) Condizioni iniziali dell'ED.

Il valore  $v(0^+)$  è nullo per la continuità della tensione del condensatore. La derivata della tensione è *C i dt*  $\frac{dv}{dt}(0^+) = \frac{i_C(0^+)}{c}$  $(t^*) = \frac{i_C(0^*)}{C}$ , essendo *i<sub>C</sub>* la corrente del condensatore (figura seguente).

$$
1/8 \text{ F} \xrightarrow[i_C]{+\text{ F} \atop \text{ }i_C \underbrace{\bigotimes_{i_L \uparrow} 1/2 \text{ H}}_{-\text{ }i_L \uparrow} \underbrace{\bigotimes_{i_C} 4 \Omega}_{}
$$

Con la LKC si scrive:  $i_C(0^+) + i_L(0^+) + v(0^+) / 4 = 0 \implies i_C(0^+) = -i_L(0^+) = -3$  $i_C(0^+) = -i_L(0^+) = -3A$  (la corrente dell'induttore è continua). Infine  $\frac{dv}{d\theta}(0^+) = -24$ *dt*  $\frac{dv}{dt}(0^+) = -24$ . (4) Calcolo dei coefficienti.

Sostituendo questi valori nelle formule (8.24) ( $x = v$ ), abbiamo:  $A_1 = 0$ ,  $15$  $A_2 = -\frac{24}{\sqrt{15}}$ . Infine, con la formula (8.15a):  $v(t) = -\frac{24}{\sqrt{15}} e^{-t}$  sen( $\sqrt{15}t$ )  $v(t) = -\frac{24}{\sqrt{t}} e^{-t} \text{sen}(\sqrt{15}t) \text{ V}.$ 

15

### **8.6**

(1) Le condizioni iniziali del circuito sono date.

 $(2)$  α e ω

Conviene trasformare il generatore di corrente in un generatore di tensione (figura seguente).

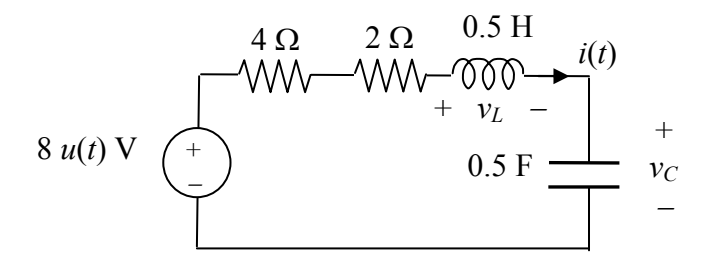

Utilizzando il procedimento descritto alle pagine 269-270, si ottiene l'equazione differenziale:

$$
\frac{d^2i}{dt^2} + 12\frac{di}{dt} + 4i = 0
$$

con  $\alpha$  = 6 e ω<sub>0</sub> = 2. Poiché α>ω<sub>0</sub> il circuito è sovrasmorzato, con le frequenze naturali:

$$
s_1 = -\alpha + \sqrt{\alpha^2 - \omega_0^2} = -6 + \sqrt{32}
$$
  $s_2 = -\alpha - \sqrt{\alpha^2 - \omega_0^2} = -6 - \sqrt{32}$ 

(3) Condizioni iniziali dell'ED.

Il valore  $i(0^+)$  è nullo (dato). La derivata della corrente è *L v dt*  $\frac{di}{dt}(0^+) = \frac{v_L(0^+)}{l}$  $v_t$  +  $v_t$  =  $\frac{v_t(0^+)}{r}$ , essendo  $v_t$  la tensione dell'induttore. Con la LKT si scrive:  $v_L(0^+) + 6i(0^+) + v_C(0^+) = 8$  $v_L(0^+) + 6i(0^+) + v_C(0^+) = 8 \implies v_L(0^+) = 8 - v_C(0^+) = 4$  $v_L(0^+) = 8 - v_C(0^+) = 4V$ . Infine  $\frac{du}{dt}(0^+) = 8$ *dt*  $\frac{di}{dt}(0^+) = 8$ .

(4) Calcolo dei coefficienti.

Con le formule (8.20) abbiamo: 32  $A_1 = \frac{4}{\sqrt{22}}$ , 32  $A_2 = -\frac{4}{\sqrt{22}}$ . Infine, con la formula (8.11):  $i(t) = \frac{4}{\sqrt{t}} \left( e^{s_1 t} - e^{s_2 t} \right)$ 32  $(t) = \frac{4}{\sqrt{1-\lambda}} \Big(e^{s_1 t} - e^{s_2 t}\Big) A.$ 

## **8.7**

(1) Condizioni iniziali del circuito.

In *t* = 0<sup>−</sup> l'interruttore è chiuso. Il condensatore è un c.a. e l'induttore un c.c. La corrente dell'induttore è *i*(0<sup>−</sup> ) = 12/12 = 1 A; la tensione del condensatore coincide con la tensione del resistore da 4 Ω, quindi  $v_C(0^-) = 4 i(0^-) = 4 V$ .

### (2)  $\alpha$  e  $\omega_0$

Per *t*>0 si ottiene un circuito RLC serie. I parametri sono:

$$
\alpha = \frac{R}{2L} = 16 \qquad \qquad \omega_0 = \frac{1}{\sqrt{LC}} = 8
$$

 $\alpha$  $\geq$   $\alpha$  quindi il circuito è sovrasmorzato. Le frequenze naturali sono:

$$
s_1 = -\alpha + \sqrt{\alpha^2 - \omega_0^2} = -16 + 8\sqrt{3} \approx -2,14
$$
  $s_2 = -\alpha - \sqrt{\alpha^2 - \omega_0^2} = -16 - 8\sqrt{3} \approx -29,85$ 

(3) Condizioni iniziali dell'ED.

 $i(0^+)$ =1A per la continuità della corrente dell'induttore. La derivata della corrente è *L v dt*  $\frac{di}{dt}(0^+) = \frac{v_L(0^+)}{l}$ <sup>+</sup>) =  $\frac{v_L(0^+)}{I}$ , essendo  $v_L$  la tensione dell'induttore (polarità coordinata con la corrente *i*).

Con la LKT si scrive (interruttore aperto):

$$
v_L(0^+) + v_C(0^+) + 8i(0^+) = 12 \implies v_L(0^+) = 12 - 8 - 4 = 0 \text{ V}.
$$

Perciò  $\frac{du}{1}$  $(0^+)$  = 0 *dt*  $\frac{di}{1}(0^+) = 0$ .

(4) Calcolo dei coefficienti.

Con le formule (8.20) abbiamo:  $2\sqrt{3}$  $2 + \sqrt{3}$ 1  $A_1 = \frac{2+\sqrt{3}}{\sqrt{2}} \approx 1,077,$  $2\sqrt{3}$  $2 - \sqrt{3}$  $2 - \frac{1}{2}$  $A_2 = \frac{2-\sqrt{3}}{\sqrt{2}} \approx -0.077$ . Infine, con la formula (8.11):  $i(t) \approx 1.077e^{-2.14t} - 0.077e^{-29.85t}$  A.

## **8.8**

(1) Condizioni iniziali del circuito.

La condizione iniziale del condensatore è data (*vC*(0<sup>−</sup> ) = 2V). Per ricavare *iL*(0<sup>−</sup> ) conviene applicare il teorema di Thevenin al bipolo mostrato di seguito.

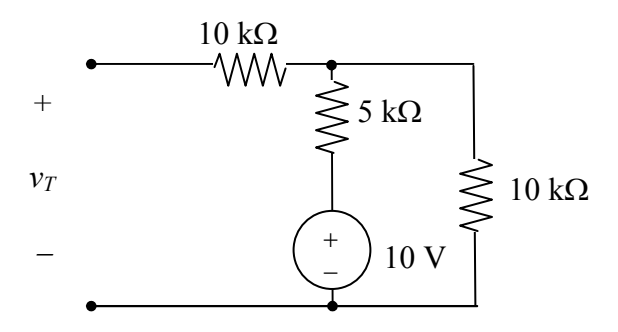

La tensione  $v_T$  coincide con la tensione ai capi del resistore a destra: 3 20 15  $= 10 \frac{10k}{15} =$ *k*  $v_T = 10 \frac{10k}{15k} = \frac{20}{2}$  V. La resistenza equivalente è  $R_T = 10k + 10k$  // 5 $k = \frac{40}{3}k\Omega$ . Sostituendo il bipolo equivalente di Thevenin si ottiene lo schema seguente per *t*=0<sup>-</sup>, dal quale si ricava  $i_L(0^-) = \frac{1}{2}$  mA.

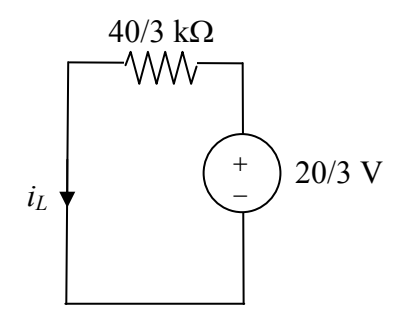

(2)  $\alpha$  e  $\omega_0$ 

Per *t* >0 conviene sostituire il bipolo di Thevenin con quello di Norton (la corrente di c.c. è stata ricavata sopra e vale ½ mA). In questo modo si ottiene il circuito RLC parallelo nella figura seguente.

$$
10 \ \mu \text{F} \longrightarrow \begin{array}{c}\n+ \\
\downarrow \\
\downarrow \\
\downarrow \\
\downarrow \\
\downarrow\n\end{array}
$$
\n
$$
\begin{array}{c}\n+ \\
\downarrow \\
\downarrow \\
\downarrow \\
\downarrow\n\end{array}
$$
\n
$$
\begin{array}{c}\n40/3 \ \text{kO} \\
\downarrow \\
\downarrow \\
\downarrow\n\end{array}
$$
\n
$$
\begin{array}{c}\n\downarrow \\
\downarrow \\
\downarrow\n\end{array}
$$

Utilizzando il procedimento descritto alle pagine 269-270, si ottiene una equazione differenziale della forma (8.6) con  $\alpha = \frac{1}{2 R G} = \frac{15}{4} = 3.75$ 4 15 2  $\frac{1}{2} = \frac{15}{4} =$ *RC* e  $\omega_0$  = *LC*  $\frac{1}{\sqrt{2}}$  = 10<sup>4</sup>. Poiché  $\alpha < \omega_0$ , il circuito è sottosmorzato, con pulsazione  $\beta = \sqrt{\omega_0^2 - \alpha^2} \approx 10^4$  rad/s.

(3) Condizioni iniziali dell'ED.

$$
v(0^+) = v_C(0^+) = v_C(0^-) = 2 \text{ V};
$$
  $\frac{dv}{dt}(0^+) = \frac{i_C(0^+)}{C}$ . La corrente  $i_C(0^+)$  si ottiene con la LKC:  
 $i_C(0^+) + i_L(0^+) + \frac{v(0^+)}{R_T} = \frac{1}{2} \text{ mA}$ 

Poiché  $i_l(0^+) = i_l(0^-) = \frac{1}{2}$  mA, si ricava  $i_l(0^+) = -\frac{3}{20}$  mA, e  $\frac{dv}{dt}(0^+) =$ *dt*  $\frac{dv}{dt}(0^+) = -15.$ 

(4) Calcolo dei coefficienti.

Sostituendo questi valori nelle formule (8.24) (*x=v*), si ricavano i coefficienti:  $A_1 = 2$ ,  $A_2 = -7.5 \times 10^{-4}$ . Poiché A<sub>2</sub> << A<sub>1</sub>, possiamo approssimare la soluzione con la seguente espressione:

$$
v(t) \approx 2e^{-3.75t} \cos(10^4 t) \,\text{V}
$$

### **8.9**

(1) Condizioni iniziali del circuito.

Conviene applicare il teorema di Thevenin al bipolo nella figura seguente. La tensione a vuoto è 12 V e la resistenza equivalente è 4 Ω.

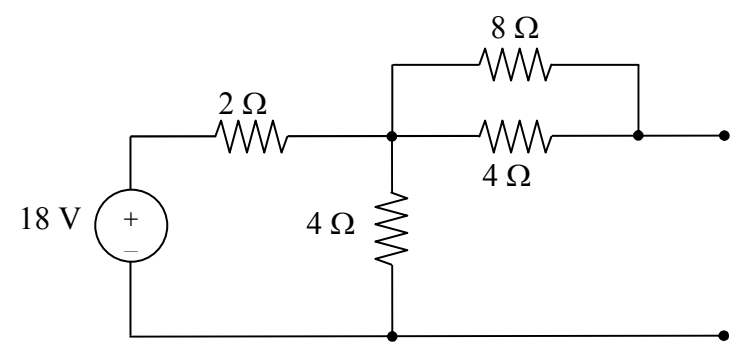

Utilizzando il bipolo equivalente di Thevenin abbiamo il circuito seguente in *t* = 0<sup>−</sup> . Si ricavano i seguenti valori:  $i_l(0^-) = 1$  $i_L(0^-) = 1$  A,  $v_C(0^-) = 12 \frac{0}{12} = 8$ 12  $(0^-) = 12 \frac{8}{12} =$  $v_C(0^-) = 12 \frac{0}{12} = 8 \text{ V}.$ 

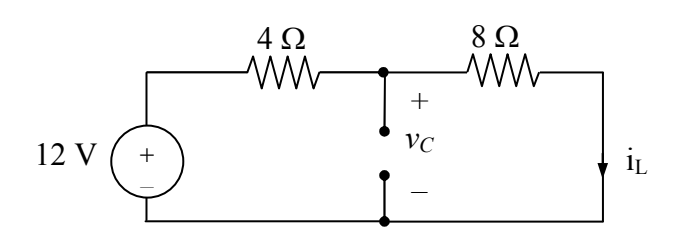

#### (2)  $\alpha$  e  $\omega_0$

Per  $t > 0$  si ha un circuito RLC serie con  $\alpha = \frac{R}{2I} = 1$ 2  $=\frac{R}{2r}$  = *L*  $\alpha = \frac{R}{2I} = 1$ ,  $\omega_0 = \frac{1}{\sqrt{IG}} = \sqrt{5}$ *LC*  $\omega_0 = \frac{1}{\sqrt{2\pi}} = \sqrt{5}$ . Poiché  $\alpha < \omega_0$ , il circuito è sottosmorzato, con pulsazione  $\beta = \sqrt{\omega_0^2 - \alpha^2} = 2$  rad/s.

(3) Condizioni iniziali dell'ED.

$$
i_L(0^+) = i_L(0^-) = 1 \text{ A}; \ \frac{di_L}{dt}(0^+) = \frac{v_L(0^+)}{L} \,.
$$

La tensione  $v_L(0^+)$  si ottiene con la LKT:  $v_L(0^+) - v_C(0^+) + 8i_L(0^+) = 0$  $v_L(0^+) - v_C(0^+) + 8i_L(0^+) = 0$ . Quindi  $\frac{di_L}{dt}(0^+) = 0$ *dt*  $\frac{di_L}{i}(0^+) = 0$ .

(4) Calcolo dei coefficienti. Sostituendo questi valori nelle formule (8.24) (*x=iL*), si ricavano i coefficienti:  $A_1 = i_L(0^+) = 1, A_2 = \alpha i_L(0^+) / \beta = 0.5$ . Quindi abbiamo:  $A = \sqrt{A_1^2 + A_2^2} = \sqrt{5}/2$  $A = \sqrt{A_1^2 + A_2^2} = \sqrt{5}/2$ ,  $\tan^{-1}(A_2 / A_1) = -\tan^{-1}(1/2) \approx -0.46$  $\phi = -\tan^{-1}(A_2/A_1) = -\tan^{-1}(1/2) \approx -0.46$ . La soluzione è  $i_L(t) = \frac{\sqrt{3}}{2}e^{-t}\cos(2t-0.46)$ 2  $i_L(t) = \frac{\sqrt{5}}{2}e^{-t}\cos(2t - 0.46)$  A.

### **8.10**

(1) Condizioni iniziali del circuito.

Il circuito in  $t = 0^-$  è mostrato nella figura seguente, a sinistra. Con la LKT si verifica che  $v_C(0^-)$ 0. La corrente *i* scorre seguendo il percorso indicato in rosso (il resistore centrale è cortocircuitato). Pertanto *i*(0<sup>-</sup>) = 9/3 = 3 A.

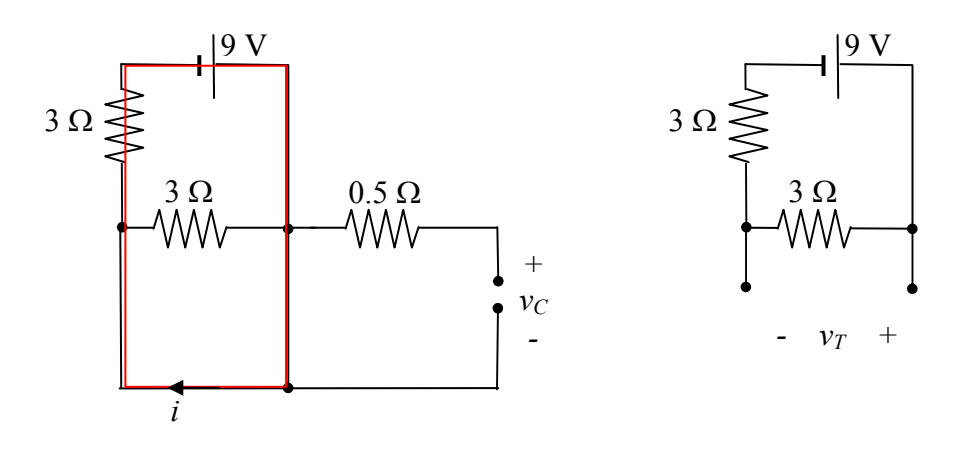

 $(2)$  α e ω

Lo studio per *t*>0 si semplifica applicando il teorema di Thevenin al bipolo mostrato sopra a destra. Si ricava facilmente  $v_T = 4.5$  V,  $R_T = 1.5$  Ω. Sostituendo il bipolo equivalente si ottiene il circuito mostrato sotto.

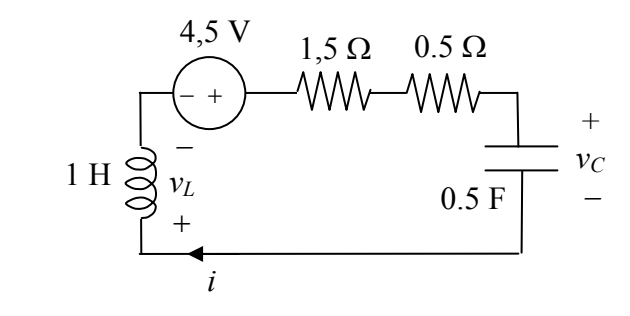

E' un circuito RLC serie con  $\alpha = \frac{R}{2} = 1$ 2  $=\frac{\pi}{\pi}$  = *L*  $\alpha = \frac{R}{2I} = 1$ ,  $\omega_0 = \frac{1}{\sqrt{IG}} = \sqrt{2}$ *LC*  $\omega_0 = \frac{1}{\sqrt{2}} = \sqrt{2}$ . Il circuito è sottosmorzato ( $\alpha < \omega_0$ ). La pulsazione è  $\beta = \sqrt{\omega_0^2 - \alpha^2} = 1$  rad/s.

(3) Condizioni iniziali dell'ED.

 $i(0^+) = i(0^-) = 3$  A;  $\frac{di}{dt}(0^+) = \frac{v_L(0^+)}{L} = v_L(0^+)$ *L v dt*  $\frac{di}{i}(0^+) = \frac{v_L(0^+)}{i} = v_L(0^+).$  La tensione  $v_L(0^+)$  si ottiene con la LKT:  $v_L(0^+) + v_C(0^+) + 2i(0^+) = 4.5 \Rightarrow v_L(0^+) = -1.5 \text{ V} = \frac{du}{dt}(0^+)$ *dt*  $\frac{di}{dx}(0^{+})$ .

(4) Calcolo dei coefficienti.

$$
A_1 = i(0^+) = 3, A_2 = \frac{di/dt(0^+) + ai_L(0^+)}{\beta} = 1,5.
$$
Quindi abbiamo:  $A = \sqrt{A_1^2 + A_2^2} \approx 3,354$ ,  
 $\phi = -\tan^{-1}(A_2 / A_1) = -\tan^{-1}(1/2) \approx -0,46$ . La soluzione è  $i(t) = 3,354e^{-t}\cos(t - 0,46)$  A.

#### **8.11**

(1) Condizioni iniziali del circuito.

Il circuito in  $t = 0^-$  è mostrato nella figura seguente. La corrente  $i_L$  è nulla, mentre la tensione  $v_C$  si ricava con la formula del partitore:  $v_C(0^-) = 15 \times 6/9 = 10$  V.

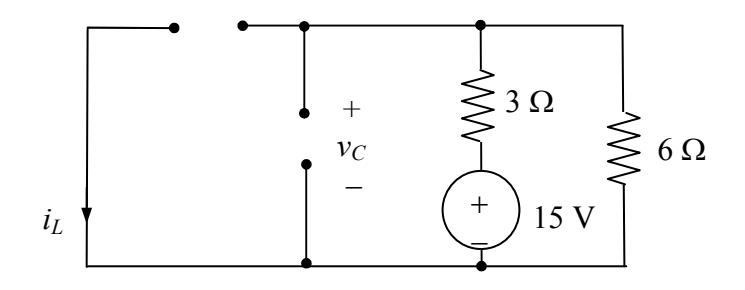

(2)  $\alpha$  e  $\omega_0$ 

Trasformando il generatore di tensione in un generatore di corrente, e combinando le resistenze in parallelo, si ottiene lo schema seguente, per *t* > 0.

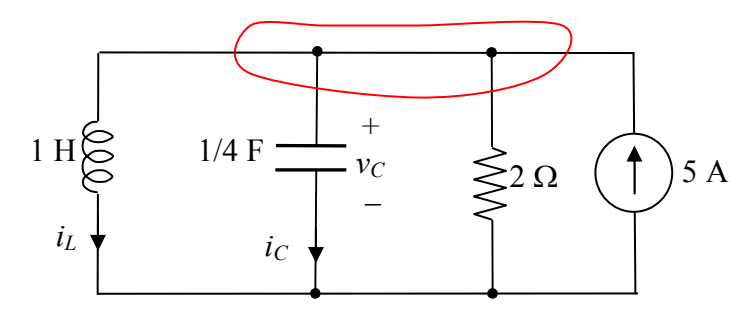

E' un circuito RLC parallelo con un generatore costante. La tensione  $v_c$  è descritta da una equazione differenziale del 2° ordine con  $\alpha = \frac{1}{2R} = 1$ 2  $\frac{1}{\sqrt{2}} =$ *RC* ,  $\omega_0 =$ *LC*  $\frac{1}{\sqrt{2}}$  = 2. Poiché α < ω<sub>0</sub> il circuito è sottosmorzato, con pulsazione  $\beta = \sqrt{\omega_0^2 - \alpha^2} = \sqrt{3}$  rad/s. (3) Condizioni iniziali dell'ED.

 $v_C(0^+) = v_C(0^-) = 10$ ; *C i dt*  $\frac{dv_C}{dt}(0^+) = \frac{i_C(0^+)}{c}$ <sup>+</sup>) =  $\frac{i_C(0^+)}{C}$ . La corrente  $i_C(0^+)$  si ottiene con la LKC:

$$
i_C(0^+) + i_L(0^+) + \frac{v_C(0^+)}{2} = 5
$$
  $\implies$   $i_C(0^+) = 0$  A

#### (4) Calcolo dei coefficienti.

Sostituendo questi valori nelle formule (8.24) (*x=vC*), si ricavano i coefficienti:  $A_1 = v_C(0^+) = 10$ ,  $A_2 = \alpha v_C(0^+) / \beta = 10 / \sqrt{3}$ . La tensione è

$$
v_C(t) = e^{-t} \left[ 10 \cos(\sqrt{3}t) + \frac{10}{\sqrt{3}} \text{sen}(\sqrt{3}t) \right] \text{V}
$$
 (1)

La corrente *i* si ottiene con la LKC:

$$
i = iL = 5 - iC - vC/2 = 5 - \frac{1}{4} \frac{dv_C}{dt} - \frac{v_C}{2}
$$
 (2)

Sostituendo l'espressione (1) nella (2) si ottiene:  $i(t) = e^{-t}$  [-5 cos ( $\sqrt{3} t$ ) + 3  $\frac{5}{\sqrt{2}}$  sen  $(\sqrt{3} t)] + 5$  A.

# **8.12**

Nel caso di smorzamento critico la risposta presenta un massimo o un minimo all'istante 1  $\frac{1}{2} = \frac{1}{2} - \frac{A_2}{4}$ 1 *A*  $t_0 = \frac{1}{\alpha} - \frac{A_2}{A_1}$  (Figura (8.3) del libro). Poiché *i*(0<sup>+</sup>) = 0, applicando la LKT abbiamo  $v_L(0^+) = -v_C(0^+)$ ; quindi *L L v dt*  $\frac{di}{dx}(0^+) = \frac{v_L(0^+)}{x} = -\frac{4}{x}$ <sup>+</sup>) =  $\frac{v_L(0^+)}{r}$  =  $-\frac{4}{r}$ . La derivata in 0<sup>+</sup> è negativa dunque la risposta presenta un minimo in *t*0. I coefficienti della soluzione sono: *L i dt*  $A_1 = \frac{di}{dt}(0^+) + \alpha i(0^+) = -\frac{4}{l}e$  $A_2 = i(0^+) = 0$ . Pertanto  $t_0 = 1/\alpha = 4 \times 10^{-3} \Rightarrow \alpha = 250$ . Inoltre  $\omega_0 = \frac{1}{\sqrt{L10^{-3}}}$ 1  $L10^ =\alpha = 250 \Rightarrow L = 0,016$  H

Infine, poiché  $\alpha = \frac{1}{2}$  = 250 2  $=\frac{\Lambda}{2}$  = *L*  $\alpha = \frac{R}{2I} = 250$ , ricaviamo  $R = 8 \Omega$ .

#### **8.13**

In (a) esiste un taglio di induttori, quindi l'ordine è *n* = 3-1 = 2. In (b) esiste un percorso chiuso che attraversa solo condensatori, quindi *n* = 3 -1 = 2.

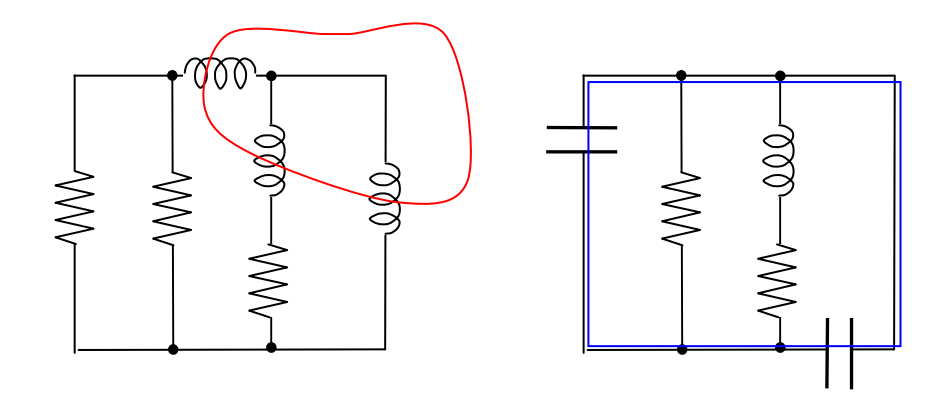

#### **8.14**

In (a) l'ordine è 2 poiché non esistono vincoli derivanti dalle leggi di Kirchhoff. In (b) l'ordine è 1 poiché esiste un taglio costituito da induttori e un generatore di corrente.

# **8.15**

Lo schema per ottenere le equazioni di stato è mostrato di seguito. Dobbiamo ricavare *i*<sub>1</sub> e *i*<sub>2</sub> in funzione di  $v_1$  e  $v_2$ .

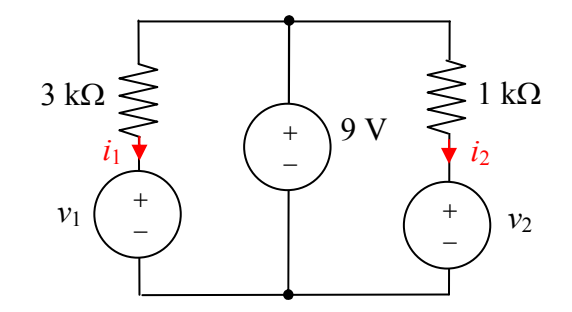

Con la LKT e la legge di Ohm si ottengono le relazioni seguenti:

$$
i_1 = \frac{9 - v_1}{3 \times 10^3} \qquad \qquad i_2 = \frac{9 - v_2}{10^3}
$$

Le equazioni di stato sono:

$$
\frac{dv_1}{dt} = \frac{i_1}{C_1} = -\frac{10^3}{3}v_1 + 3 \times 10^3
$$

$$
\frac{dv_2}{dt} = \frac{i_2}{C_2} = -10^3 v_2 + 9 \times 10^3
$$

## **8.16**

Lo schema per ottenere le equazioni di stato è mostrato di seguito. Dobbiamo ricavare *i*<sub>C</sub> e *v*<sub>L</sub> in funzione di  $v_C$  e  $i_L$ . A

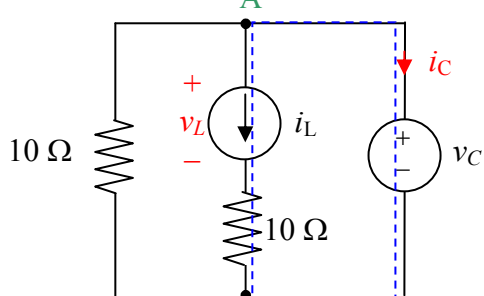

Applicando la LKC al nodo A abbiamo:

$$
\frac{v_C}{10} + i_L + i_C = 0 \qquad \Rightarrow \qquad i_C = -\frac{v_C}{10} - i_L
$$

Applicando la LKT alla maglia tratteggiata si ricava:

$$
v_L = v_C - 10i_L
$$

Le equazioni di stato sono:

$$
\frac{dv_C}{dt} = \frac{i_C}{C} = -2v_C - 20i_L
$$

$$
\frac{di_L}{dt} = \frac{v_L}{L} = v_C - 10i_L
$$

# **8.17**

Lo schema per ottenere le equazioni di stato è mostrato di seguito. Dobbiamo ricavare *i*<sub>1</sub> e *i*<sub>2</sub> in funzione di  $v_1$  e  $v_2$ .

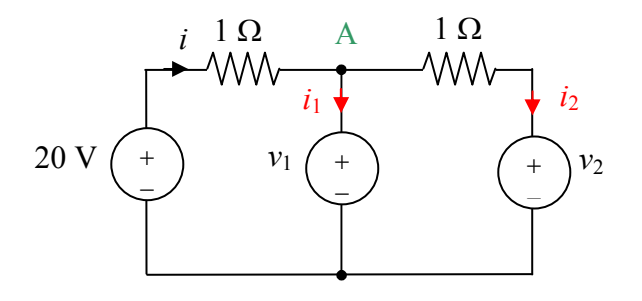

Con la LKT si ottiene:  $i =$ 

$$
i = 20 - v_1 \qquad \qquad i_2 = v_1 - v_2
$$

Con la LKC al nodo A si ricava:  $i_1 = i - i_2 = 20 - v_1 - v_1 + v_2$ Le equazioni di stato sono:

$$
\frac{dv_1}{dt} = i_1 = -2v_1 + v_2 + 20
$$

$$
\frac{dv_2}{dt} = i_2 = v_1 - v_2
$$

# **8.18**

Lo schema per ottenere le equazioni di stato è mostrato di seguito. Dobbiamo ricavare  $i_1$  e  $i_2$  in funzione di  $v_1$  e  $v_2$ .

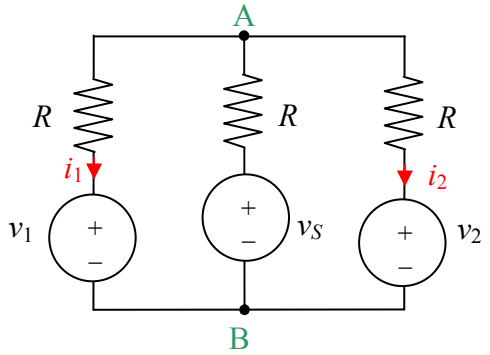

Con la formula di Millman si ottiene

$$
v_{AB} = \frac{v_1 + v_2 + v_S}{3}
$$

Le correnti si possono esprimere con le seguenti formule:

$$
i_1 = \frac{v_{AB} - v_1}{R}
$$
  $i_2 = \frac{v_{AB} - v_2}{R}$ 

Sostituendo l'espressione precedente di  $v_{AB}$  si ottiene:

$$
i_1 = \frac{-2v_1 + v_2 + v_S}{3R} \qquad \qquad i_2 = \frac{v_1 - 2v_2 + v_S}{3R}
$$

Le equazioni di stato sono:

$$
\frac{dv_1}{dt} = \frac{i_1}{C} = \frac{-2v_1 + v_2 + v_S}{3RC}
$$

$$
\frac{dv_2}{dt} = \frac{i_2}{C} = \frac{v_1 - 2v_2 + v_S}{3RC}
$$

La matrice di stato è:

$$
\mathbf{A} = \frac{1}{3RC} \begin{bmatrix} -2 & 1 \\ 1 & -2 \end{bmatrix}
$$

Il determinante è  $\Delta = \frac{1}{\sqrt{1-\frac{v^2}{c^2}}} > 0$  $3 (RC)$ 1  $\Delta = \frac{1}{2(DC)^2} >$ *RC* ; la traccia è T =  $-4 < 0$ ; quindi il circuito è stabile.

#### **8.19**

Lo schema per ottenere le equazioni di stato è mostrato di seguito. Dobbiamo ricavare *i*<sub>C</sub> e *v*<sub>L</sub> in funzione di  $v_C$  e  $i_L$ .

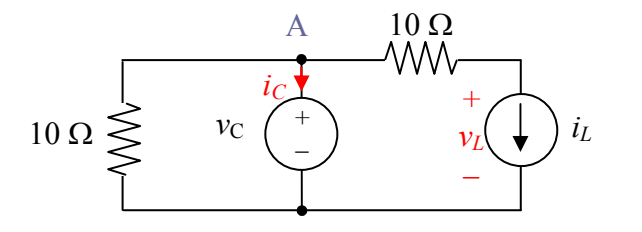

LKC nodo A:  $\frac{V_C}{10} + i_C + i_L = 0$  $\frac{v_C}{10} + i_C + i_L =$  $\Rightarrow$   $i_C = -0.1v_C - i_L$ 

LKT maglia di destra: 0 10*i<sup>L</sup>* + *v<sup>L</sup>* − *v<sup>C</sup>* = ⇒ *<sup>L</sup> <sup>C</sup> <sup>L</sup>*

$$
0i_L + v_L - v_C = 0 \quad \Rightarrow \quad v_L = v_C - 10i_L
$$

Le equazioni di stato sono:

$$
\frac{dv_C}{dt} = i_C = -0.1v_C - i_L
$$

$$
\frac{di_L}{dt} = v_L = v_C - 10i_L
$$

La matrice di stato è

$$
\mathbf{A} = \begin{bmatrix} -0.1 & -1 \\ 1 & -10 \end{bmatrix}
$$

Abbiamo:  $2\alpha = -T = 10,1$ ;  $\omega_0^2 = \Delta = 2$ . Il termine  $y(t)$  è nullo poiché non ci sono generatori indipendenti. L'equazione differenziale è:

 $0i<sub>r</sub>$ 

$$
\frac{d^2v_{\rm C}}{dt^2} + 10,1\frac{dv_{\rm C}}{dt} + 2v_{\rm C} = 0
$$

## **8.20**

Per studiare la stabilità è necessario determinare la matrice di stato e studiarne la traccia e il determinante. Lo schema per ottenere le equazioni di stato è mostrato di seguito. Dobbiamo ricavare  $i<sub>C</sub>$  e  $v<sub>L</sub>$  in funzione di  $v<sub>C</sub>$  e  $i<sub>L</sub>$ . Il generatore di tensione è stato spento poiché non influisce sulla matrice di stato ma solo sul vettore di ingresso.

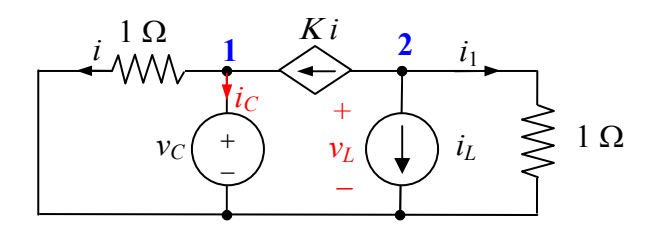

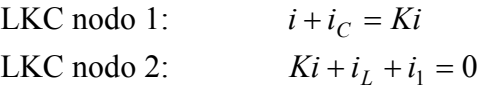

Per la legge di Ohm abbiamo  $i = v_C$  mentre  $i_1 = v_L$ . Sostituendo si ottiene:

LKC node 1: 
$$
v_C + i_C = Kv_C
$$
  $\Rightarrow$   $i_C = (K-1)v_C$   
LKC node 2:  $Kv_C + i_L + v_L = 0$   $\Rightarrow$   $v_L = -Kv_C - i_L$ 

Le equazioni di stato sono:

$$
\frac{dv_C}{dt} = i_C = (K - 1)v_C
$$

$$
\frac{di_L}{dt} = v_L = -Kv_C - i_L
$$

La matrice di stato è

$$
\mathbf{A} = \begin{bmatrix} K - 1 & 0 \\ -K & -1 \end{bmatrix}
$$

Il circuito è stabile se T = K−2 < 0 e ∆ = 1−Κ > 0. Entrambe le condizioni sono soddisfatte se K<1.

### **8.21**

Lo schema per ottenere le equazioni di stato è mostrato di seguito. Dobbiamo ricavare *i*<sub>C1</sub> e *i*<sub>C2</sub> in funzione di  $v_{C1}$  e  $v_{C2}$ .

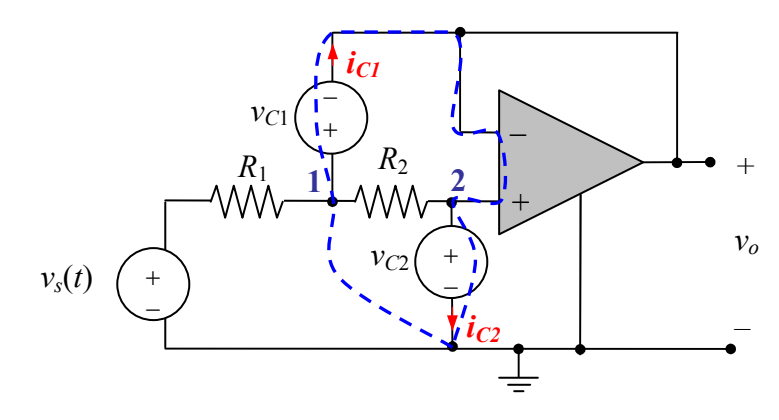

2  $n_2 = \frac{v_1 - v_2}{R_2}$  $i_{C2} = \frac{v_1 - v_2}{R}$  $=\frac{v_1-}{\hbar}$ 

LKC node 1: 
$$
i_{C1} = \frac{v_s - v_1}{R_1} - \frac{v_1 - v_2}{R_2}
$$

LKC nodo 2:

12

Applicando la LKT al percorso chiuso indicato dal tratteggio si ricava:  $v_1 = v_{C1} + v_{C2}$ ; inoltre  $v_2 = v_{C2}$ . Sostituendo nelle equazioni precedenti si ottiene

$$
i_{C1} = -\frac{v_{C1}}{R_1} - \frac{v_{C1}}{R_2} - \frac{v_{C2}}{R_1} + \frac{v_s}{R_1}
$$

$$
i_{C2} = \frac{v_{C1}}{R_2}
$$

Utilizzando le relazioni dei condensatori si scrivono le equazioni di stato:

$$
\frac{dv_{C1}}{dt} = -\frac{v_{C1}}{R_1C_1} - \frac{v_{C1}}{R_2C_1} - \frac{v_{C2}}{R_1C_1} + \frac{v_s}{R_1C_1}
$$

$$
\frac{dv_{C2}}{dt} = \frac{v_{C1}}{R_2C_2}
$$

La matrice di stato è

$$
\mathbf{A} = \begin{bmatrix} -\left(\frac{1}{R_1C_1} + \frac{1}{R_2C_1}\right) & -\frac{1}{R_1C_1} \\ \frac{1}{R_2C_2} & 0 \end{bmatrix}
$$

Ricaviamo i coefficienti dell'equazione differenziale:  $\alpha = -T/2 = \frac{1}{2C} \left| \frac{1}{R} + \frac{1}{R} \right|$  $\overline{\phantom{a}}$  $\left( \right)$  $\overline{\phantom{a}}$  $\overline{\phantom{a}}$ ſ  $=-T/2=\frac{1}{2}+\frac{1}{2}+\frac{1}{2}$  $1 \n\begin{cases} n_1 & n_2 \end{cases}$  $1 \quad 1$ 2  $/2 = \frac{1}{25}$  $C_1 \setminus R_1$  *R*  $\alpha = -T/2 = \frac{1}{2Q} \left| \frac{1}{R} + \frac{1}{R} \right|,$ 

 $1 - 1$   $1 \times 2 - 2$ 2  $\boldsymbol{0}$ 1  $R_1C_1R_2C$  $\omega_0^2 = \Delta = \frac{1}{R \Omega R R}$ . Si ha lo smorzamento critico se  $\alpha = \omega_0$  (pag. 271 del libro); imponendo la

condizione si ottiene l'equazione

$$
\frac{(R_1 + R_2)^2}{4R_1R_2} = \frac{C_1}{C_2}
$$

Poiché le incognite sono quattro, esistono infinite soluzioni. Ad esempio, si verifica facilmente che la condizione è soddisfatta se  $R_1 = R_2$  e  $C_1 = C_2$ .

## **8.22**

Lo schema per ottenere le equazioni di stato è mostrato di seguito. Dobbiamo ricavare *i*<sub>1</sub> e *i*<sub>2</sub> in funzione di  $v_1$  e  $v_2$ .  *v*<sup>2</sup>

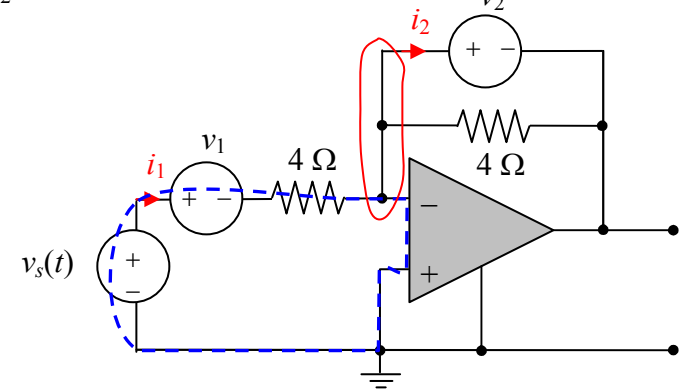

Applicando la LKT al percorso indicato dalla linea tratteggiata abbiamo l'equazione  $-v_s + v_1 + 4i_1 = 0$ , dalla quale si ricava:

$$
i_1 = -\frac{v_1}{4} + \frac{v_s}{4}
$$

Applicando la LKC alla linea chiusa in rosso si ottiene l'equazione  $i_1 = i_2 + v_2 / 4$ , dalla quale si ricava:

$$
i_2 = i_1 - \frac{v_2}{4} = -\frac{v_1}{4} - \frac{v_2}{4} + \frac{v_s}{4}
$$

Utilizzando le relazioni dei condensatori si scrivono le equazioni di stato:

$$
\frac{dv_1}{dt} = i_1 = -\frac{v_1}{4} + \frac{v_s}{4} \tag{1}
$$

$$
\frac{dv_2}{dt} = 16i_2 = -4v_1 - 4v_2 + 4v_s \tag{2}
$$

La matrice di stato è

$$
\mathbf{A} = \begin{bmatrix} -\frac{1}{4} & 0 \\ -4 & -4 \end{bmatrix}
$$

Il valore nullo di  $a_{12}$  corrisponde al fatto che la variabile  $v_1$  è descritta da una equazione di primo grado in cui non compare  $v_2$  (equazione (1)); pertanto  $v_1$  evolve in modo indipendente da  $v_2$ . Ciò si spiega fisicamente considerando che, per il c.c. virtuale dell'operazionale, la variabile  $v_1$  può essere dedotta dal semplice circuito RC nella figura seguente. Al contrario, la variabile  $v_2$  dipende da  $v_1$ (v. equazione (2)).

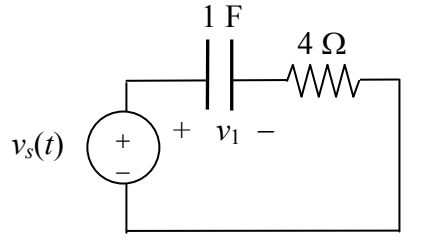